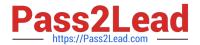

# 1Z0-1079-21<sup>Q&As</sup>

Oracle SCM Transportation and Global Trade Management Cloud 2021 Implementation Essentials

## Pass Oracle 1Z0-1079-21 Exam with 100% Guarantee

Free Download Real Questions & Answers **PDF** and **VCE** file from:

https://www.pass2lead.com/1z0-1079-21.html

100% Passing Guarantee 100% Money Back Assurance

Following Questions and Answers are all new published by Oracle
Official Exam Center

- Instant Download After Purchase
- 100% Money Back Guarantee
- 365 Days Free Update
- 800,000+ Satisfied Customers

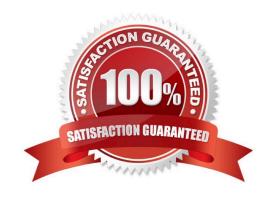

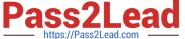

## **QUESTION 1**

You have created the following Workflow Agent in your OTM test environment and you want to move it to

your OTM production environment:

Agent Name: SHIPMENT NOTIFY

Event: LATE\_SHIPMENT (New Custom Event)

Saved Condition: SHIPMENT IS INBOUND (New saved condition)

Actions:

IF SHIPMENT STATUS IS NOT CANCELLED (IF uses a new Saved Condition)

SET INTERNAL STATUS: ENROUTE\_DELAYED

**ENDIF** 

Which Screen Set ID\\'s do you have to use in your Migration Project?

A. AGENT, EVENT, SAVED CONDITION, SAVED QUERY

B. AGENT, CUSTOM\_EVENT, SAVED\_CONDITION, SAVED QUERY

C. AGENT, AGENT\_EVENT, SAVED\_CONDITION\_QUERY

D. AGENT, CUSTOM\_EVENT, SAVED\_CONDITION

E. AGENT, AGENT\_EVENT, SAVED\_CONDITION, SAVED QUERY

Correct Answer: D

## **QUESTION 2**

In which two of the following cases is it useful to use the "Show Routing Options" shipment planning method? (Choose two.)

- A. when you want to view OTM\\'s recommendation without actually planning the shipment
- B. when you want to override the delivery constraints on the Order Base
- C. when you want to auto-tender the shipment after planning is complete
- D. when you want to specify the carrier that you want to receive the shipment tender
- E. when you want to specify the itinerary that you want to use for the shipment

Correct Answer: BC

## https://www.pass2lead.com/1z0-1079-21.html

2024 Latest pass2lead 1Z0-1079-21 PDF and VCE dumps Download

### **QUESTION 3**

When creating a new Declaration type in Global Trade Management (GTM), which three processes may need to be configured depending on the requirements of the local customs authority? (Choose three.)

- A. Set up a License Code that defines whether a license is incremented or decremented for the Trade Transaction.
- B. Set up a data configuration that defines the data required to be copied from the Transaction onto the Declaration.
- C. Define a constraint set with grouping criteria that identifies how to combine Trade Transactions into a Declaration.
- D. Create aggregation criteria that consolidate Transaction Lines, based on parameters such as tariff code or country of origin, into fewer lines on the final Declaration.

Correct Answer: ABD

## **QUESTION 4**

Which one of the following is the correct procedure for setting up and assigning a Screen Set ID to a User?

- A. Create a Screen Set ID and assign it to Domain.
- B. Always unassign existing menu and create a screen Set ID, assign it to User.
- C. Create a Screen set ID, assign it to Menu Manager and assign it to User.
- D. Create a Screen Set ID and assign it to User.

Correct Answer: C

### **QUESTION 5**

When a new Service Provider is created, OTM automatically does which of the following?

- A. OTM assigns the default Calendar defined in the Parameter Set.
- B. OTM associates the Service Provider calendar with the calendar of the CORPORATION ID identified during setup.
- C. OTM sends an email or fax to the Service Provider contact, depending on the contact\\'s preferred contact method.
- D. OTM creates a corresponding LOCATION, with the location Role of "CARRIER".

Correct Answer: A

1Z0-1079-21 PDF Dumps 1Z0-1079-21 Practice Test 1Z0-1079-21 Study Guide